## *\*\* Point of Reference (A):*

*The black arrows denotes seamless enrollment process. The blue arrow adds steps to the completion of the form*

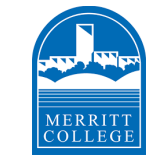

## **COURSE REPETITION FOR EDUCATIONAL ASSISTANCE CLASSES FOR STUDENTS WITH DISABILITIES DIAGRAM**

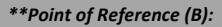

*Repeat of educational assistance classes for students with disabilities is allowed any number of times based on an individualized determination that such repetition is required as a disability-related accommodation, for the particular student, for one of the reasons specified in [Title 5, sections 55040(b)(7), 56029]*

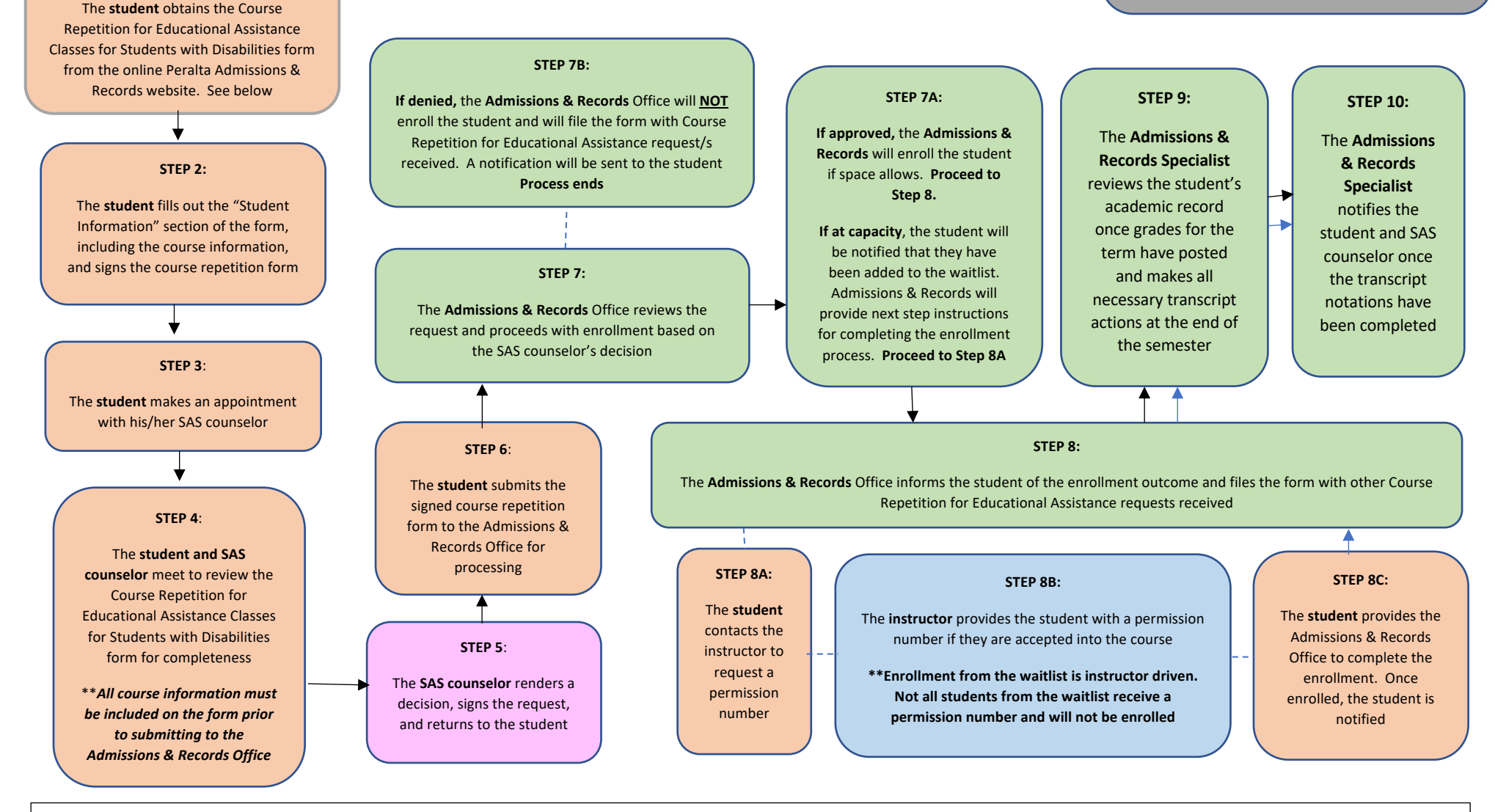

**The Course Repetition for Educational Assistance Classes for Students with Disabilities is available on the Peralta Admissions & Records website:**

**\*\*https://web.peralta.edu/admissions/files/2020/04/Course-Repetition-for-Special-Classes-2020-need.pdf**

**\*\*The student reviews their class schedule to verify enrollment by logging in to their Student Campus Solutions page**

**Updated Spring 2021 – LC/SDL/MRC**